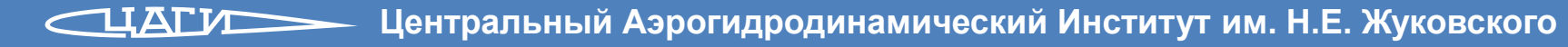

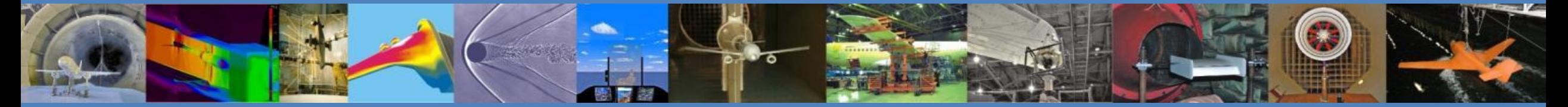

# **Программа** *zFlare* **для численного моделирования турбулентных течений с горением**

В.В. Власенко, С.С. Молев, А.И. Трошин

ФАУ «ЦАГИ»

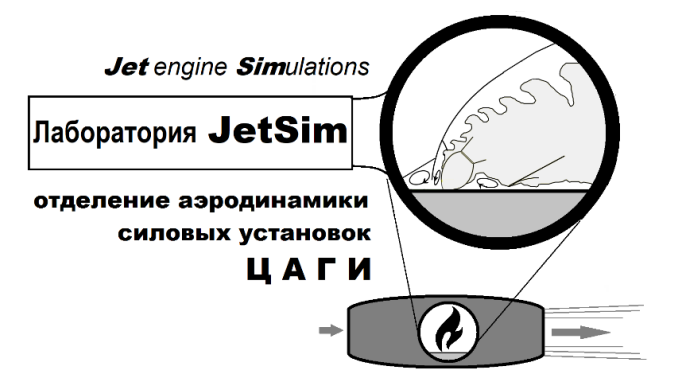

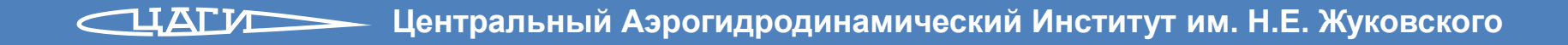

#### ➢ **Введение**

- ➢ Физические модели
- ➢ Численные методы
	- общий подход
	- аппроксимация по пространству
	- аппроксимация по времени
- ➢ Примеры расчетов
	- базовые URANS-расчеты, течение воздуха
	- вихреразрешающие тесты, течение воздуха
	- задачи с горением
- ➢ Выводы

# **Введение (1)**

- ➢ Лаборатория физического и численного моделирования течений с горением
	- создана в 2017 году
	- разработана программа *zFlare* для расчета 3D нестационарных течений вязкого газа с горением в каналах в рамках подходов URANS и DES
	- получено свидетельство о государственной регистрации программы для ЭВМ № 2019610822 от 18 января 2019 г.

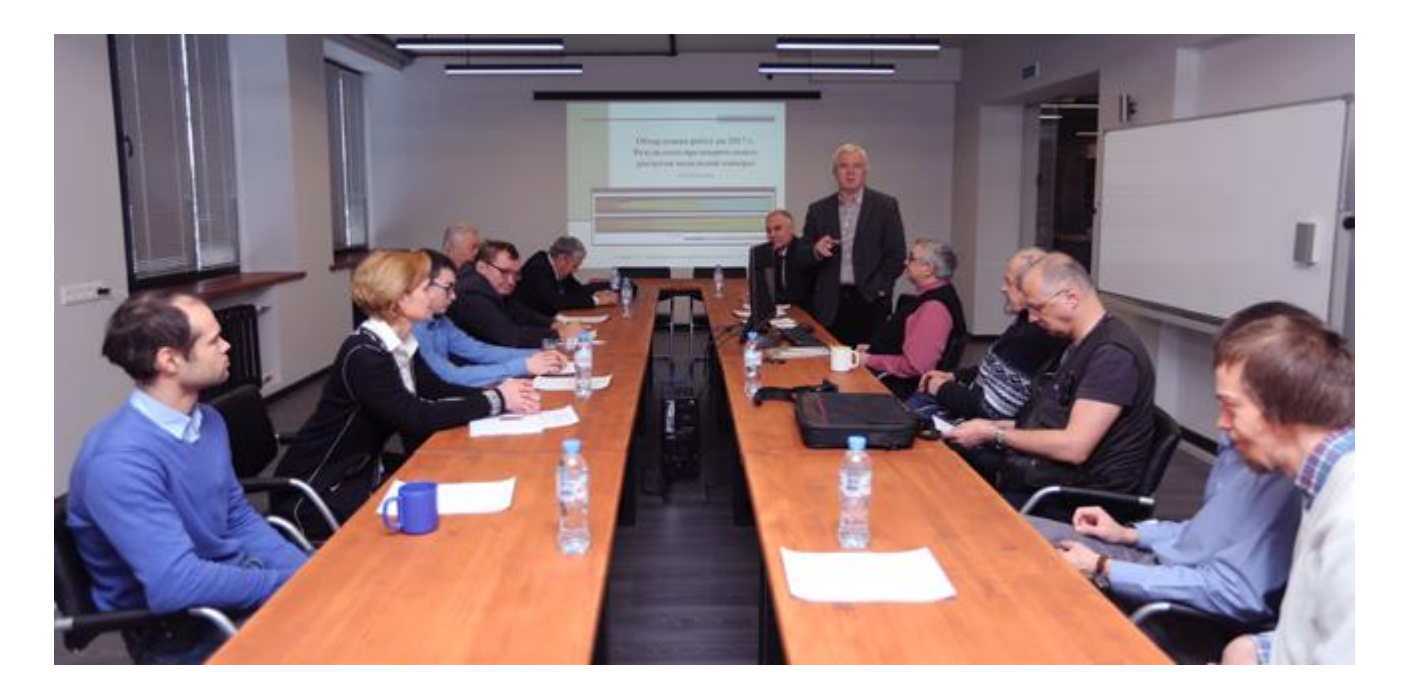

**http://tsagi.ru/institute/lab220/**

**Центральный Аэрогидродинамический Институт им. Н.Е. Жуковского**  $\bigcap$ 

# **Введение (2)**

- ➢ zFlare входит в состав пакета программ "Электронная аэродинамическая труба" (EWT-ЦАГИ)  $\rightarrow$ 
	- базируется на библиотеке ZEUS (С.В. Михайлов, ЦАГИ)
	- написана на языке C++
	- является набором консольных приложений c возможностью запуска в средах MS Windows и Linux, в том числе на суперкомпьютерах
	- расширяет возможности базовых солверов пакета EWT-ЦАГИ в области моделирования
		- −нестационарных течений
		- −турбулентности
		- −многокомпонентного газа
		- −неравновесных химических реакций в широком диапазоне условий

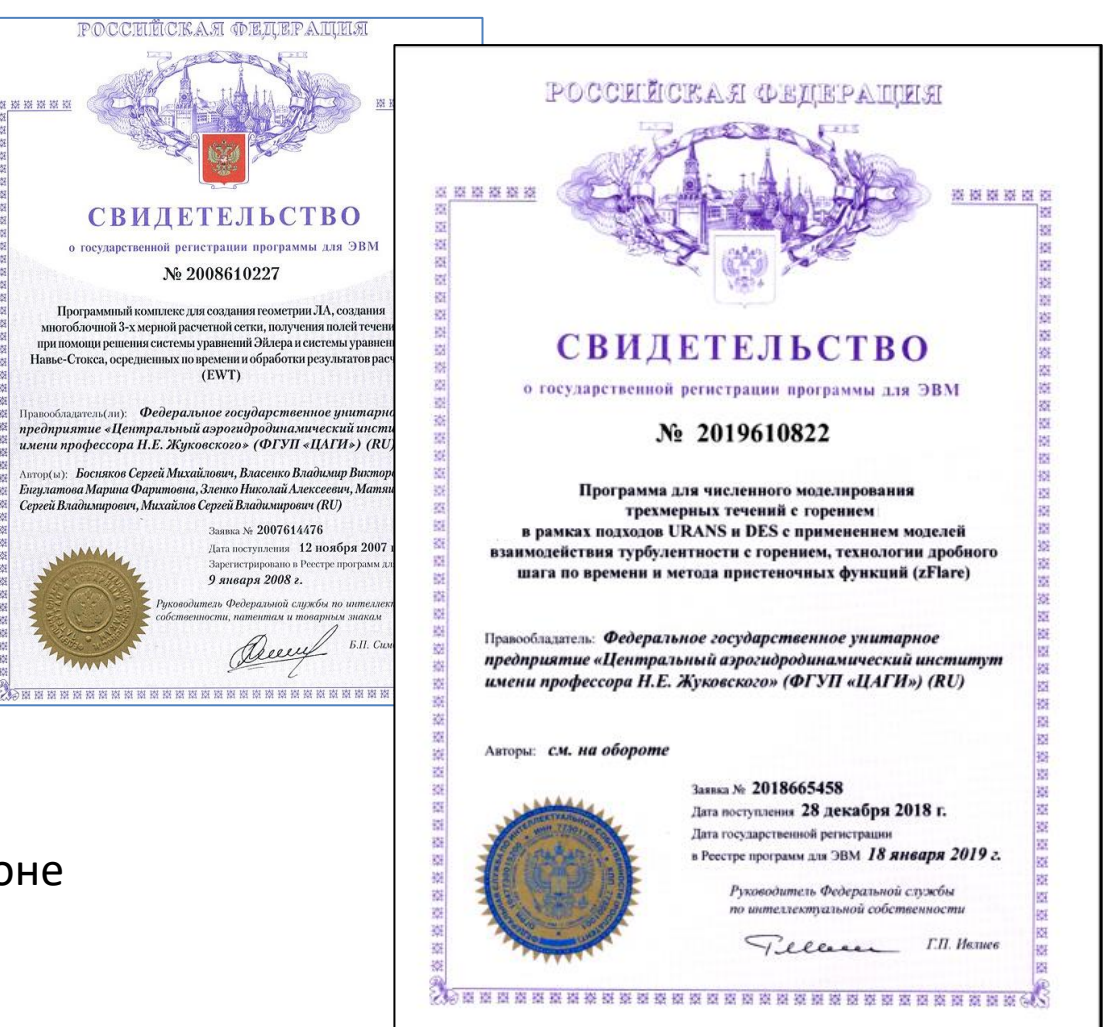

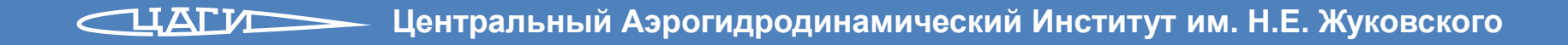

#### ➢ Введение

#### ➢ **Физические модели**

#### ➢ Численные методы

- общий подход
- аппроксимация по пространству
- аппроксимация по времени

#### ➢ Примеры расчетов

- базовые URANS-расчеты, течение воздуха
- вихреразрешающие тесты, течение воздуха
- задачи с горением
- ➢ Выводы

# **Физические модели (1)**

➢ Однокомпонентный газ

- уравнение состояния  $p = \rho RT$ ,  $R = const$ ,  $C_p/C_v = const$
- линейная зависимость энтальпии от температуры:  $h = C_p T$
- учет молекулярной вязкости и теплопроводности:
	- $-\mu = 0$  (уравнения Эйлера)
	- $-\mu = const > 0$  (уравнения Навье–Стокса с постоянной вязкостью)
	- $-\mu = \mu(T)$  по формуле Сазерленда
	- − во всех случаях  $\lambda = \mu C_p / Pr$ ,  $Pr = const$
- моделирование турбулентности
	- − стационарные и нестационарные уравнения Рейнольдса (RANS/URANS)
	- − метод моделирования крупных вихрей (LES)
	- − гибридные RANS/LES-методы расчета пристеночных течений (DDES, IDDES и собственные наработки)

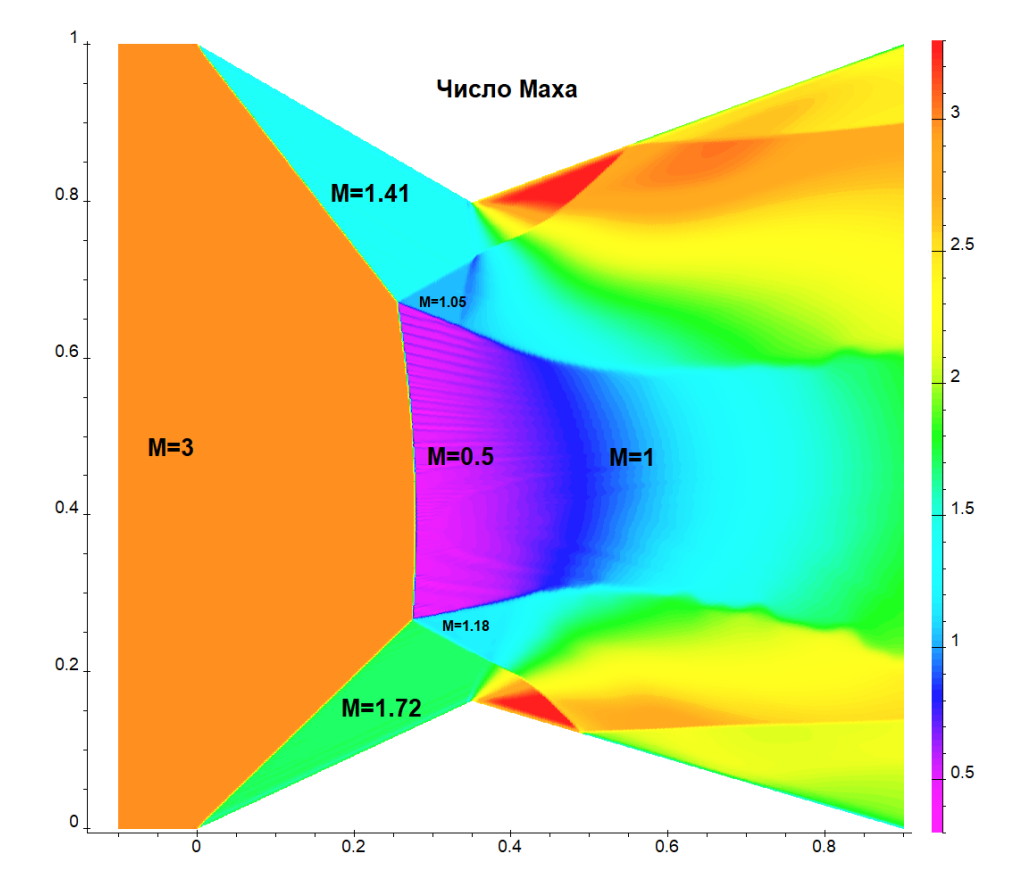

# **Физические модели (2)**

- ➢ Модели турбулентности (URANS):
	- $\triangleright$  SST
	- варианты DRSM:
		- − SSG/LRR-*ω*
		- − Jakirlić & Maduta
		- − собственные наработки на базе этих моделей
	- $\sum$  SA
	- *q-ω* (поддерживается в старых версиях кода)

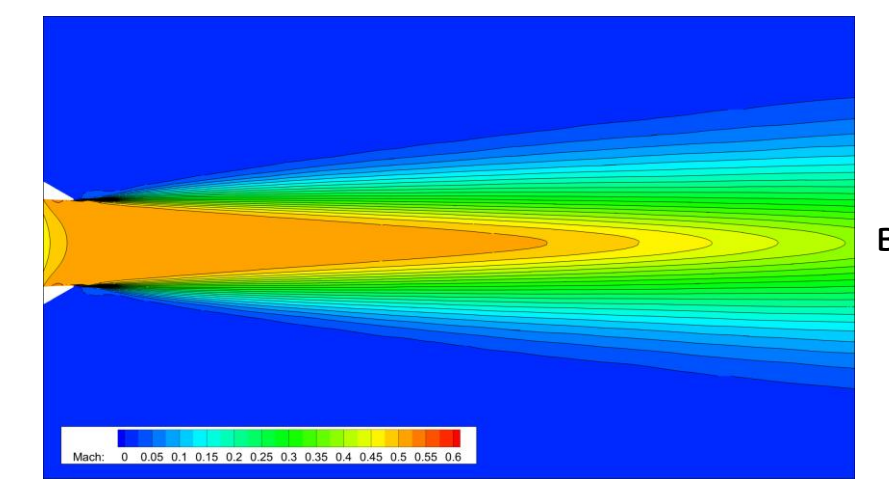

- ➢ Подсеточные модели:
	- Смагоринский
	- **>** на базе модели SA
	- на базе модели SST
	- дифференциальные модели подсеточных напряжений (DSM)

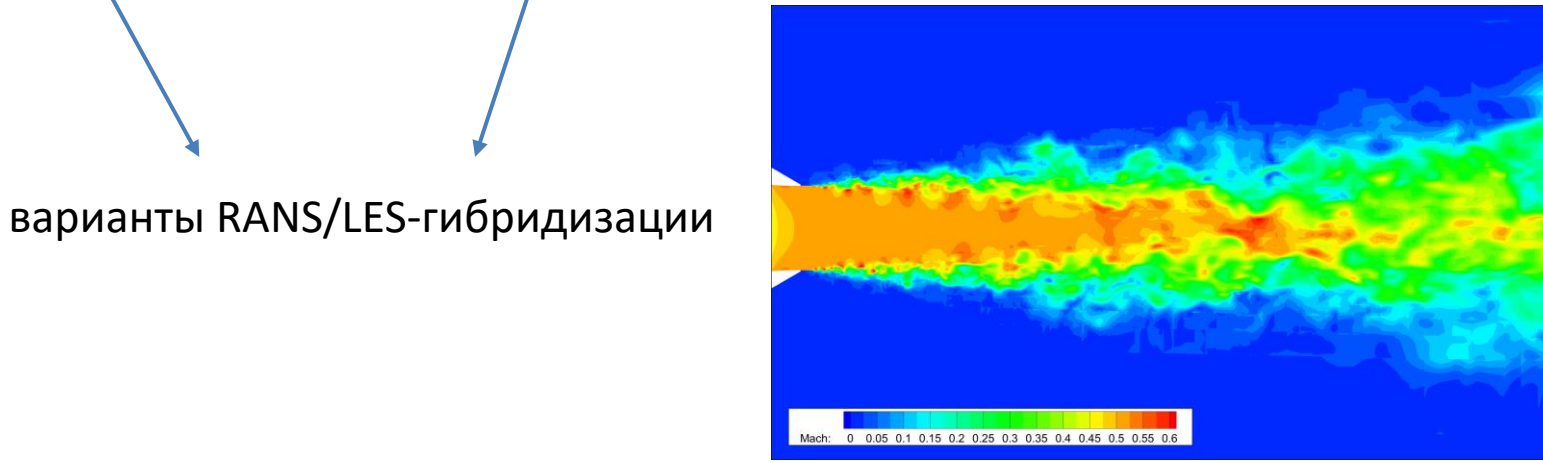

# **Физические модели (3)**

### ➢ Многокомпонентный газ

- уравнение состояния  $p = \rho RT$ ,  $R = R(Y)$ ,  $\kappa = \kappa(T, Y)$ , где  $Y$  столбец массовых долей компонент
- зависимости энтальпии от температуры:
	- квадратичная:  $h(T) = AT^2 + BT + C$
	- − многочлены А. Бурката пятой степени:  $h(T) = A_5 T^5 + A_4 T^4 + \dots + A_0$
- кинетические схемы
	- − горение водорода:
		- усеченные схемы: Моретти, Давиденко, Яхимовский
		- детальные схемы: Яхимовский, Фюрби
	- − горение углеводородных топлив:
		- квазиглобальные схемы: метан, этилен, пропан
		- скелетные механизмы: метан, этилен\*, декан\*

\*Скелетные механизмы разработаны ООО КинТех (С)

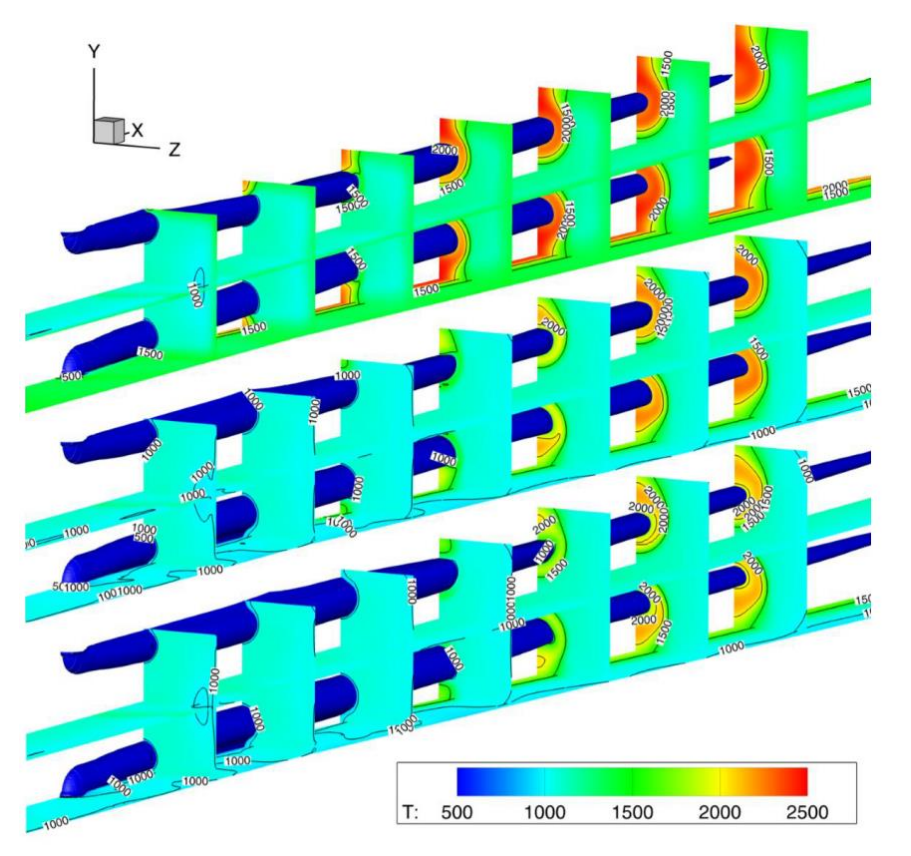

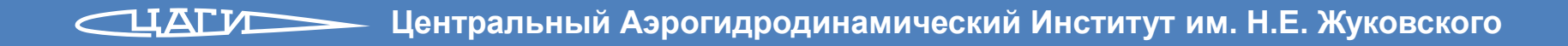

# **Физические модели (4)**

➢ Модели турбулентности для многокомпонентного реагирующего газа:

- SST в режиме URANS и гибридные методы на ее основе: DDES, IDDES
- *q-ω* в режиме URANS (поддерживается в старых версиях кода)
- Методы вычисления средних скоростей химических реакций
	- квазиламинарное приближение
	- флеймлеты
	- методы частично перемешанного реактора (PaSR / EPaSR)
- ➢ Учет влияния тепловыделения на турбулентный перенос
	- модель переменных чисел Прандтля и Шмидта

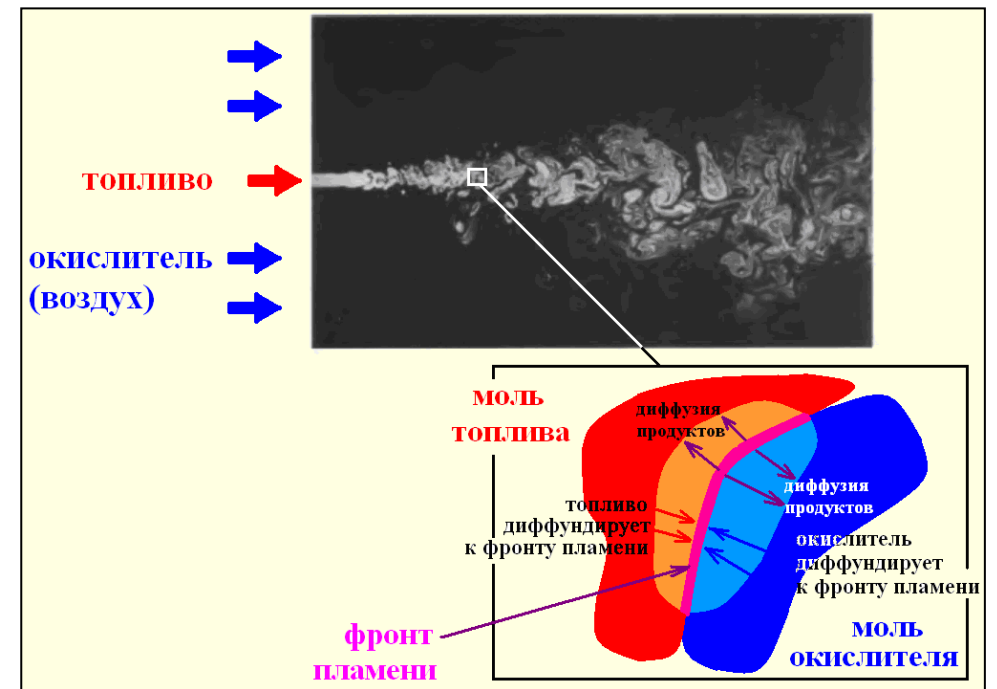

# **Физические модели (5)**

# ➢ **Граничные условия**

- вход
	- − параметры невозмущенного потока
	- − мягкое ГУ с заданием  $p_0$  и  $T_0$
- выход
	- − экстраполяция решения
	- $-$  задание  $p$
- плоскость симметрии
- стенка с прилипанием потока
	- − при постоянной температуре
	- − с постоянным тепловым потоком
	- − адиабатическая

### ➢ **Детализация течения вблизи стенки**

- интегрирование до стенки
- пристеночные функции

# ➢ **Дополнительные физические эффекты**

- условие инжекции без согласования сеточных линий
- учет шероховатости поверхности

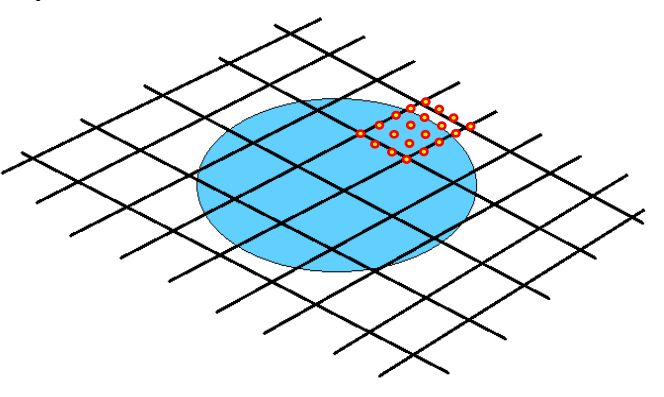

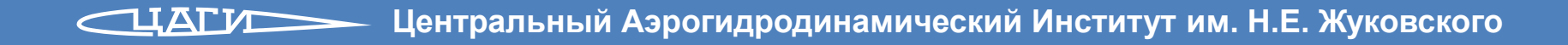

#### ➢ Введение

➢ Физические модели

#### ➢ **Численные методы**

- общий подход
- аппроксимация по пространству
- аппроксимация по времени

### ➢ Примеры расчетов

- базовые URANS-расчеты, течение воздуха
- вихреразрешающие тесты, течение воздуха
- задачи с горением
- ➢ Выводы

# **Численные методы: общий подход**

- ➢ Метод конечных объемов
- ➢ Структурированные многоблочные сетки
	- допускаются разрывы сеточных линий на границах блоков
	- возможность поблочного MPI-распараллеливания (протестировано на 3000 процессорных ядрах)
- ➢ Предположение о линейности распределений параметров в ячейках (2 порядок точности по пространству)
- ➢ Внимание уделяется корректности аппроксимации по времени

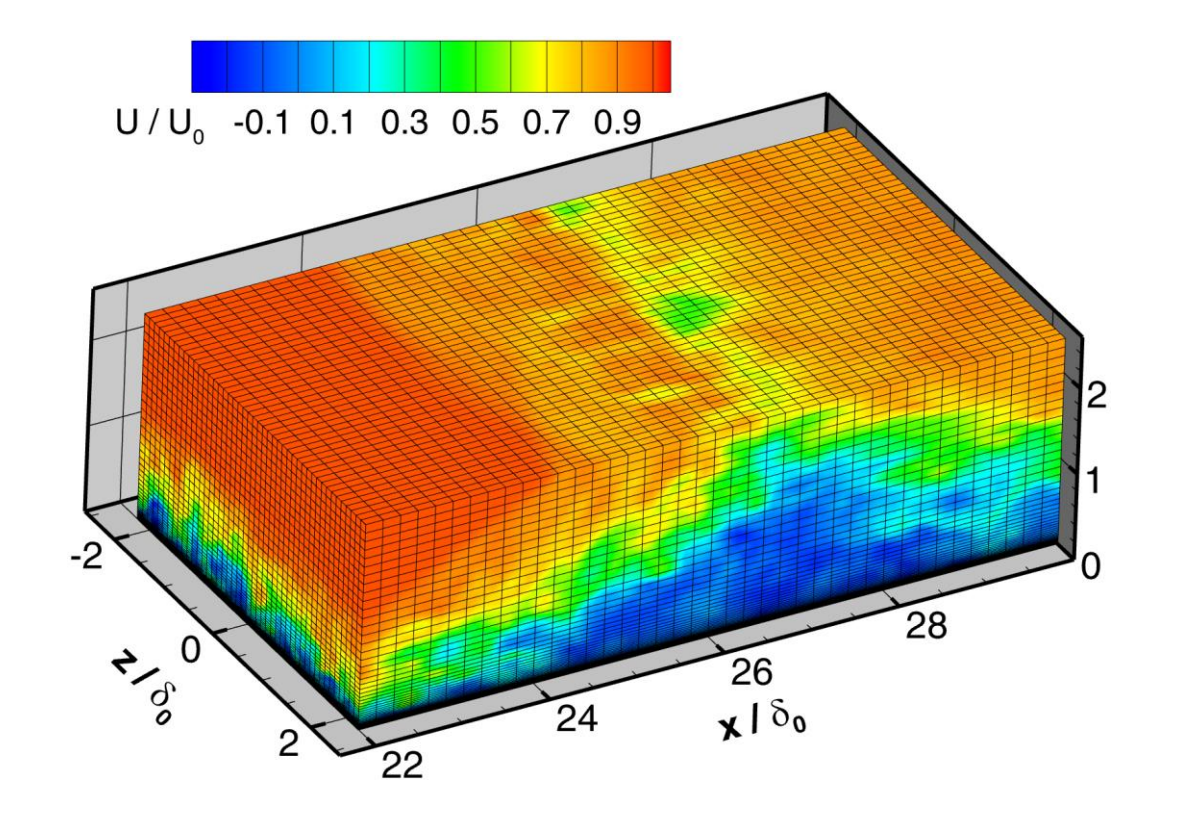

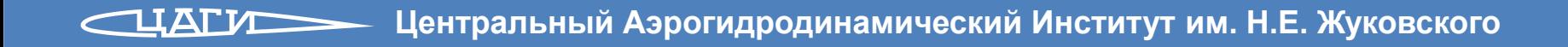

### **Численные методы: аппроксимация по пространству**

#### **Конвективные потоки**

- ➢ Для RANS/URANS-расчетов:
	- TVD-схемы с реконструкциями ван Лира, Колгана (2 порядок) либо Годунова (1 порядок)
	- варианты низкодиссипативной WENO5-схемы (базовый вариант, «оптимальные» веса, MP-монотонизация)
	- на гранях точное решение задачи о распаде разрыва либо метод Роу
- ➢ Для RANS/LES- и LES-расчетов:
	- CD2: «центрально-разностная» схема 2 порядка с возможностью смешивания с противопоточной схемой
	- гибридная схема Е.К. Гусевой (СПбПУ): MPWENO5 в RANS-областях, CD2 в LES-областях

#### **Диффузионные потоки и источниковые члены**

«центрально-разностная» схема 2 порядка точности

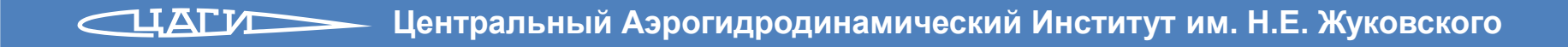

### **Численные методы: аппроксимация по времени**

#### ➢ Базовые подходы:

- явные методы Рунге–Кутты с глобальным шагом по времени (1–4 порядки точности)
- явные методы Рунге–Кутты с локальным шагом по времени для стационарных задач
- для источников в уравнениях на концентрации компонент неявный метод 2 порядка точности с центральной точкой
- ➢ Способы ускорения описания нестационарных процессов:
	- дробный шаг по времени на основе явных методов Рунге–Кутты
	- адаптивно-неявная схема
	- диагонально-неявные методы Рунге–Кутты (DIRK) экспериментальный функционал

- ➢ Введение
- ➢ Физические модели
- ➢ Численные методы
	- общий подход
	- аппроксимация по пространству
	- аппроксимация по времени

### ➢ **Примеры расчетов**

- базовые URANS-расчеты, течение воздуха
- вихреразрешающие тесты, течение воздуха
- задачи с горением
- ➢ Выводы

# **Примеры расчетов: URANS, течение воздуха**

- ➢ эксперимент Spaid & Zukoski (1968) по выдуву плоской струи в сверхзвуковой поток
- RANS, стационарное течение
- ➢ модель турбулентности SST
- ➢ схема MPWENO5
- ➢ воспроизведено распределение давления по стенке
- ➢ продемонстрирована сеточная сходимость

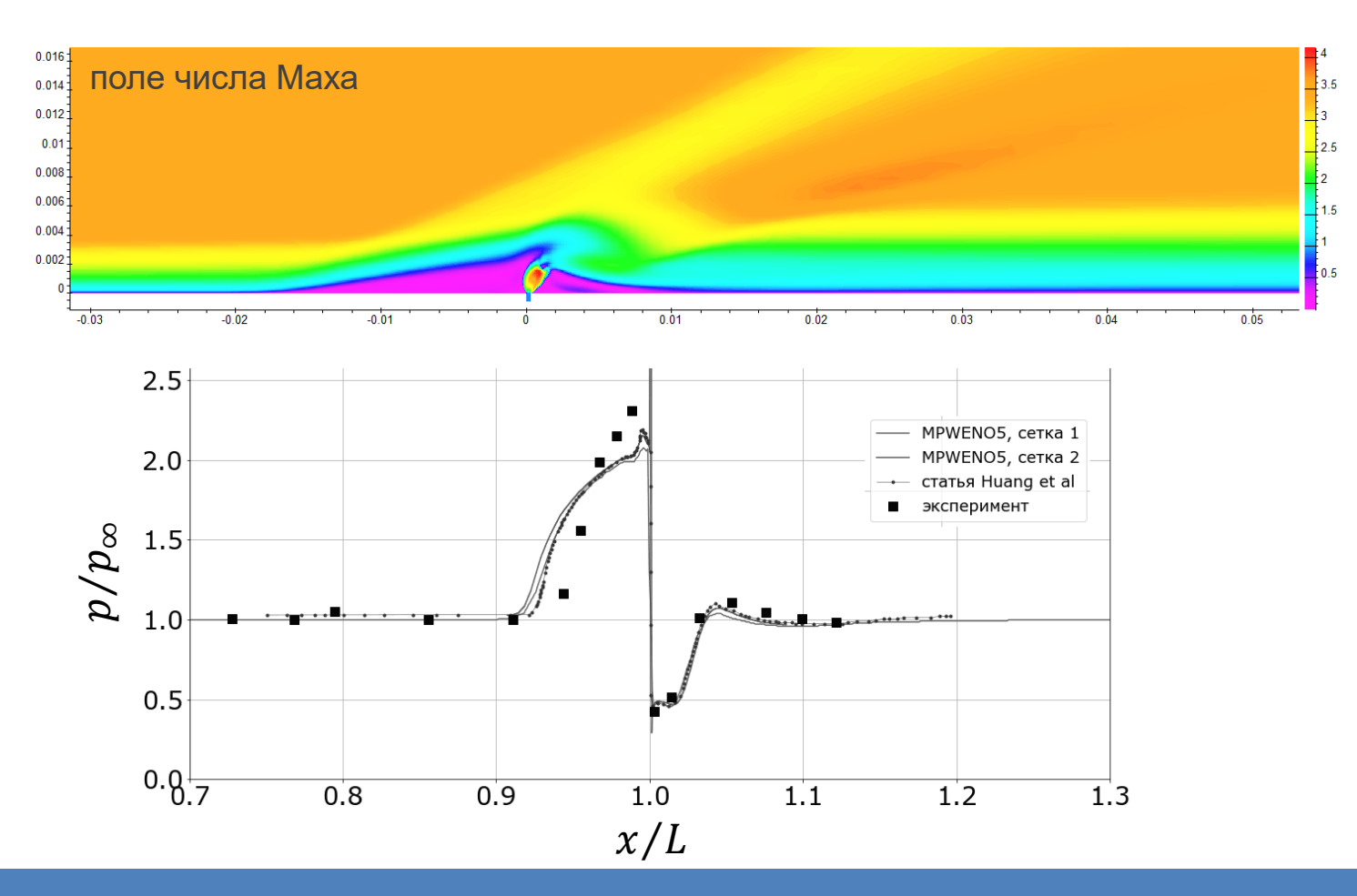

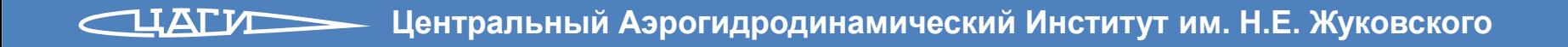

# **Примеры расчетов: LES, течение воздуха**

 $0.015 -$ 

 $0.01$ 

 $0.005$ 

dE<sub>k</sub>/dt

- задача о вихре Тейлора-Грина
- ➢ DNS/ILES
- ➢ схема MPWENO5 по пространству
- $\triangleright$  явная схема RK SSP5 по времени
- ➢ воспроизведена скорость диссипации кинетической энергии турбулентности
- ➢ продемонстрировано приближение энстрофии к эталонному распределению с измельчением сетки

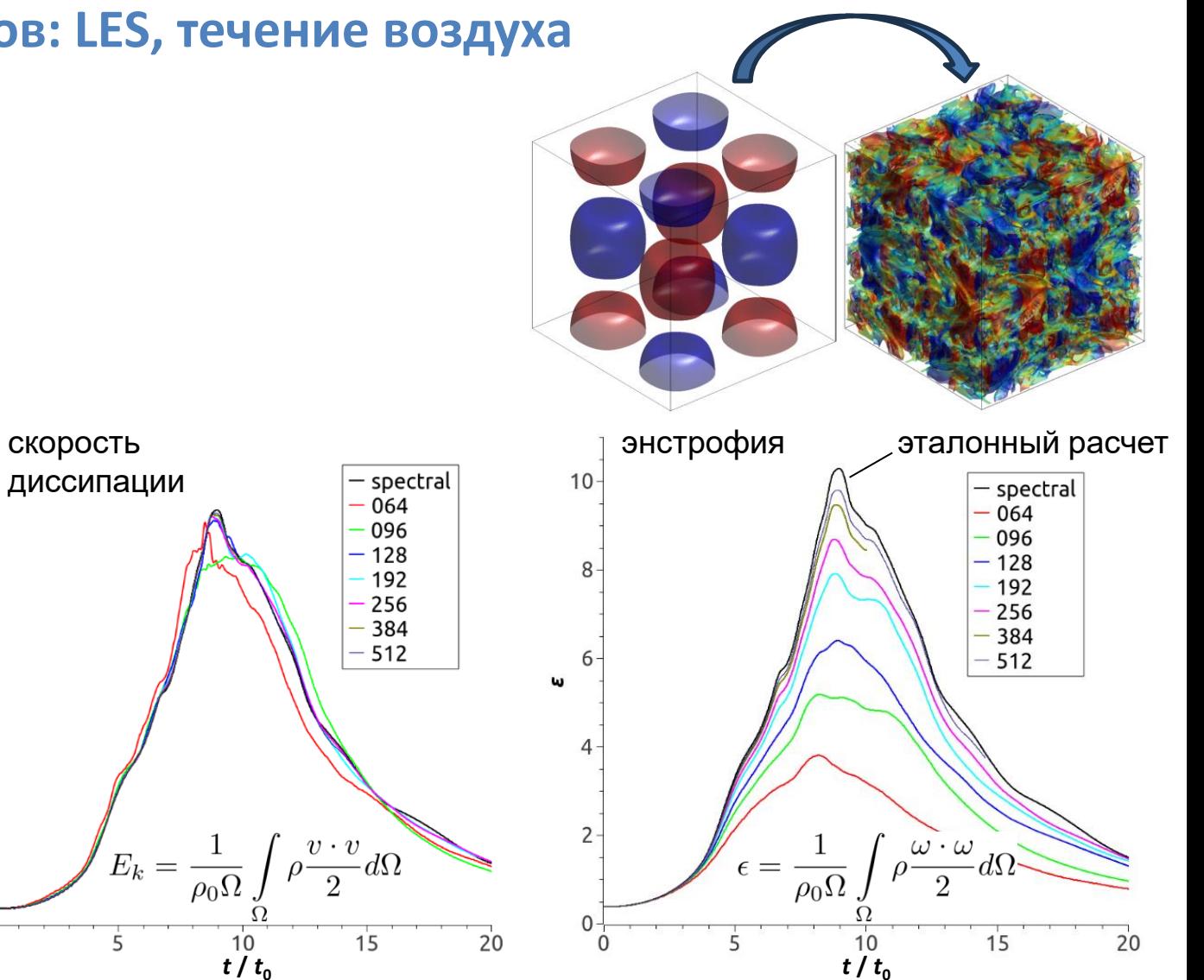

 $0.9$ 

 $0.8$ 

 $0.7$ 

 $0.6$ 

 $0.5$ 

 $0.4$ 

 $0.3$  $0.2$ 

0

5

# **Примеры расчетов: LES, смешение гелия с воздухом**

10

15

20

25

- ➢ эксперимент Катлера (2006)
- ➢ спутная струя гелия в потоке воздуха
- ➢ SST-DDES
- ➢ гибридная схема по пространству
- ➢ явная схема RK SSP5 по времени
- ➢ сетки 1.3, 10 и 83 млн ячеек

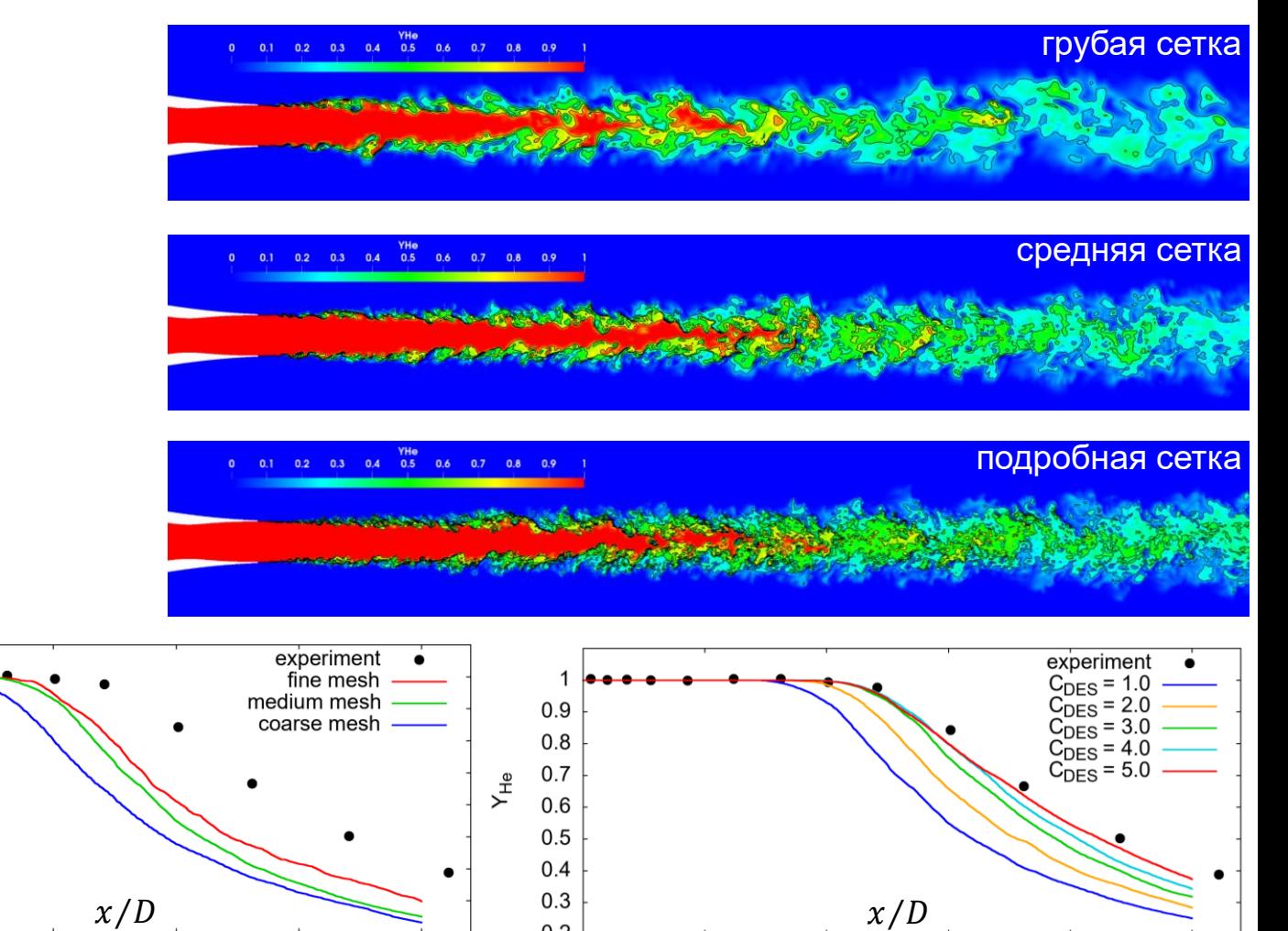

 $\Omega$ 

10

5

15

- ➢ показано, что на описание диффузии гелия существенно влияет подсеточная модель
- ➢ влияние сеточного разрешения более слабое

25

20

# **Примеры расчетов: самовоспламенение поперечной струи водорода**

- ➢ эксперимент Бен-Якар (2000)
- ➢ поперечная струя водорода в горячем высокоскоростном потоке воздуха
- ➢ SST-DDES
- ➢ гибридная схема по пространству
- ➢ явная схема RK SSP5 по времени
- ➢ сетка 22 млн ячеек
- ➢ в расчете получена структура течения, согласующая с физическими измерениями
- ➢ размер отрыва описан с точностью 10%
- ➢ глубина проникновения струи описана с точностью 6%

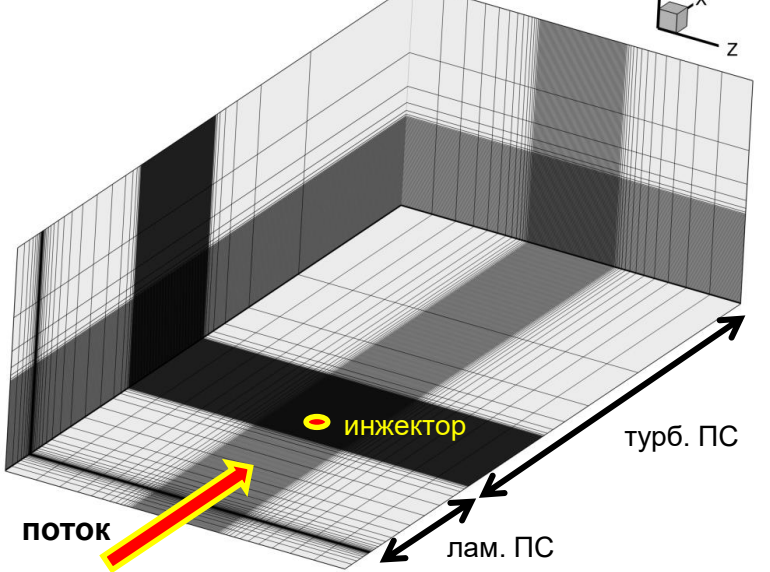

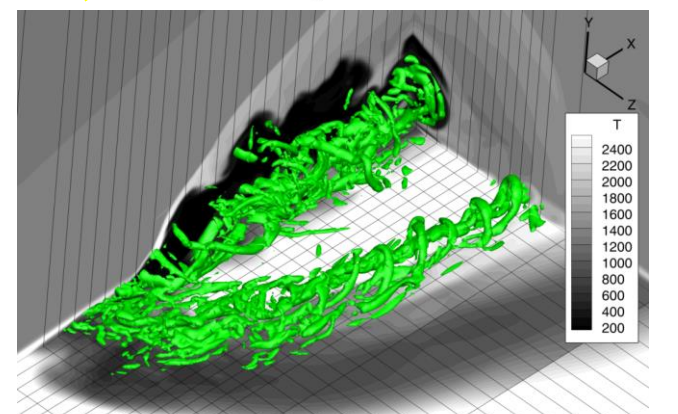

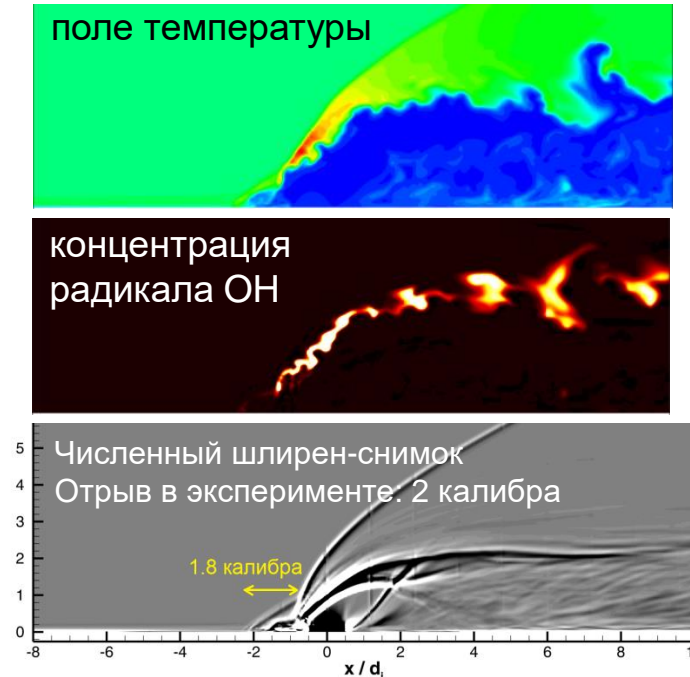

# **Примеры расчетов: течение в экспериментальной модели ONERA**

- ➢ эксперимент Венсан-Рандонье и др. (2014)
- ➢ поперечная струя водорода в горячем высокоскоростном потоке воздуха
- ➢ SST-IDDES
- ➢ гибридная схема по пространству
- ➢ адаптивно-неявная схема
- ➢ сетка 104 млн ячеек
- ➢ проанализировано взаимодействие ударно-волновой структуры с процессом горения
- ➢ установлены наиболее значимые физические факторы, влияющие на структуру течения

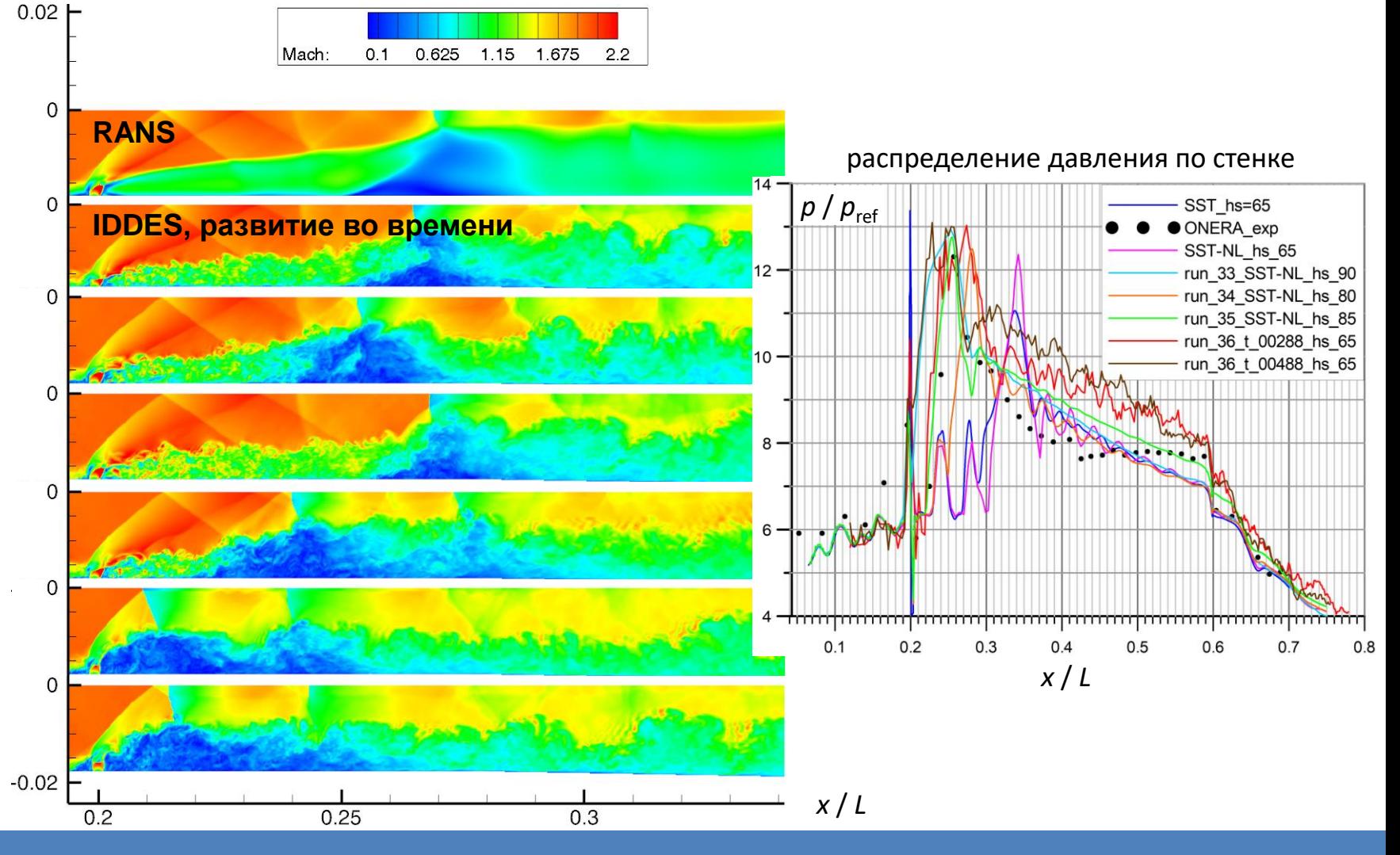

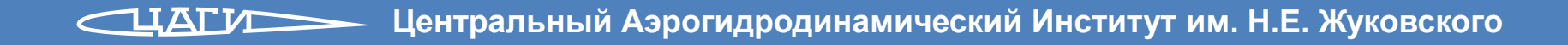

- ➢ Введение
- ➢ Физические модели
- ➢ Численные методы
	- общий подход
	- аппроксимация по пространству
	- аппроксимация по времени
- ➢ Примеры расчетов
	- базовые URANS-расчеты, течение воздуха
	- вихреразрешающие тесты, течение воздуха
	- задачи с горением
- ➢ **Выводы**

# **Выводы**

- ➢ Программа *zFlare* прошла тестирование и пригодна для расчетов 3D нестационарных течений вязкого газа с горением в каналах в рамках подходов URANS и DES
- ➢ *zFlare* является собственным научным солвером с возможностью тонкой настройки под конкретные задачи
- ➢ *zFlare* продолжает активно развиваться в сторону расширения функционала
- Публикации:
	- А.И. Трошин, С.С. Молев, В.В. Власенко, С.В. Михайлов, С. Бахнэ, С.В. Матяш. Моделирование турбулентных течений на основе подхода IDDES c помощью программы zFlare // Вычислительная механика сплошных сред. 2023, Т. 16, № 2, с. 203–218.
	- В. В. Власенко и др. Опыт тестирования и применения программы *zFlare* для численного моделирования течений с горением в каналах // Труды ЦАГИ. 2022, выпуск 2810, с. 34–98.